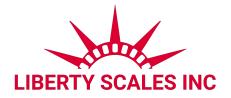

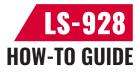

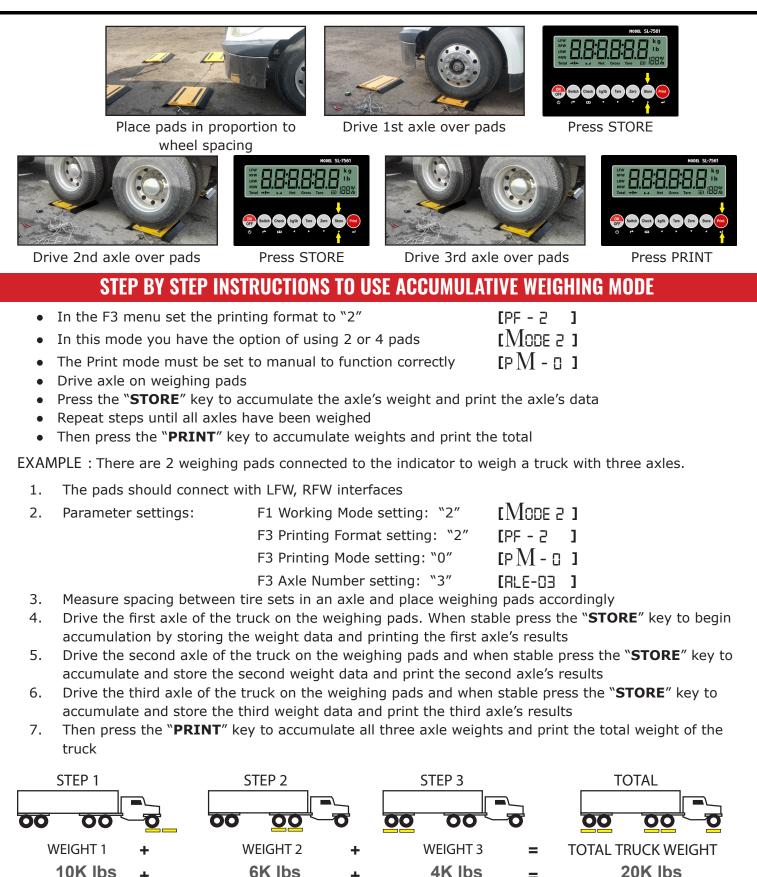

🔀 info@libertyscales.com

😧 (661) 888-1919

www.libertyscales.com

=